## Toutes les opérations avec les nombres entiers (H)

Utilisez la stratégie d'un nombre entier pour trouver chaque question.

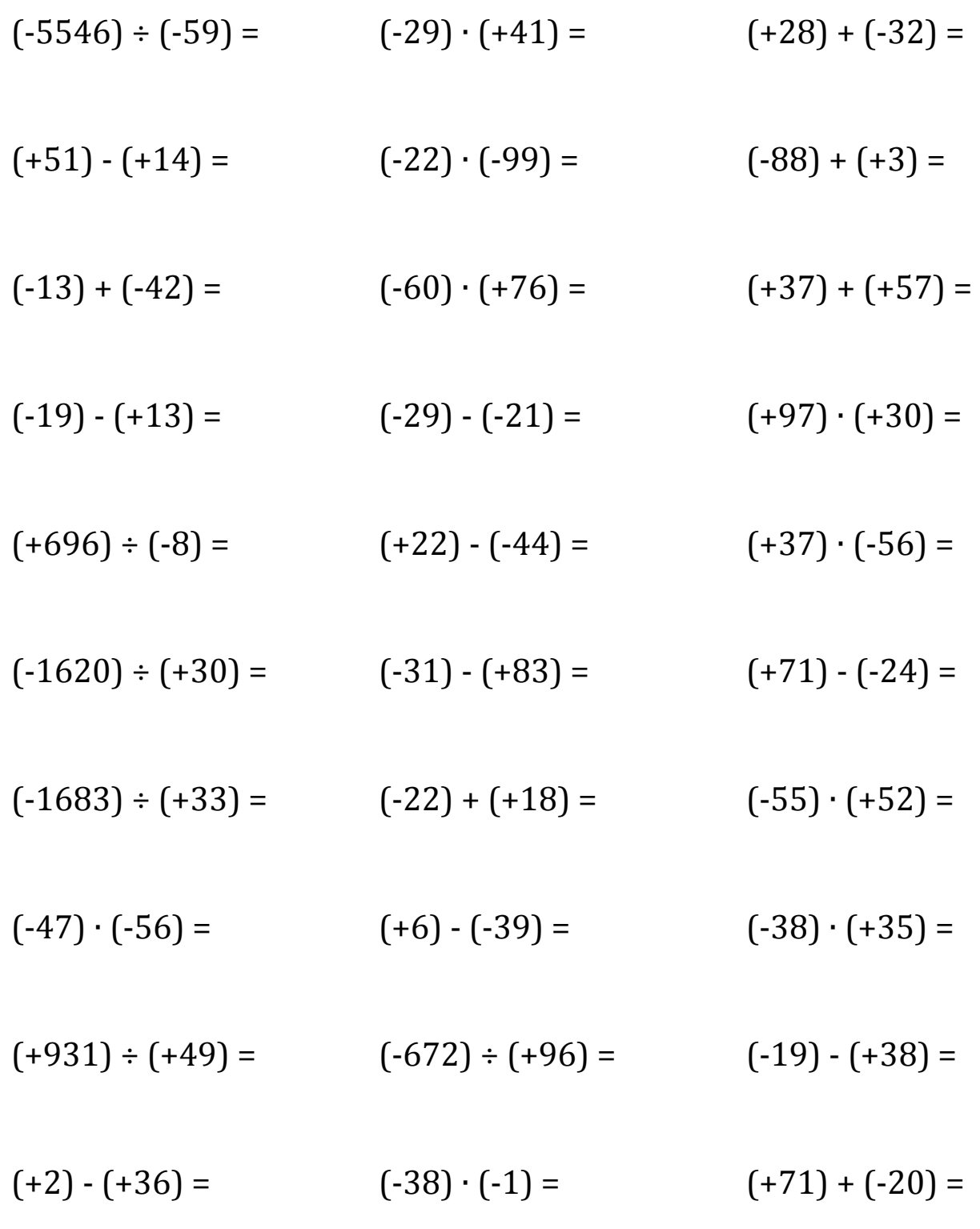

Mathslibres.com

## Toutes les opérations avec les nombres entiers (H) Réponses

Utilisez la stratégie d'un nombre entier pour trouver chaque question.

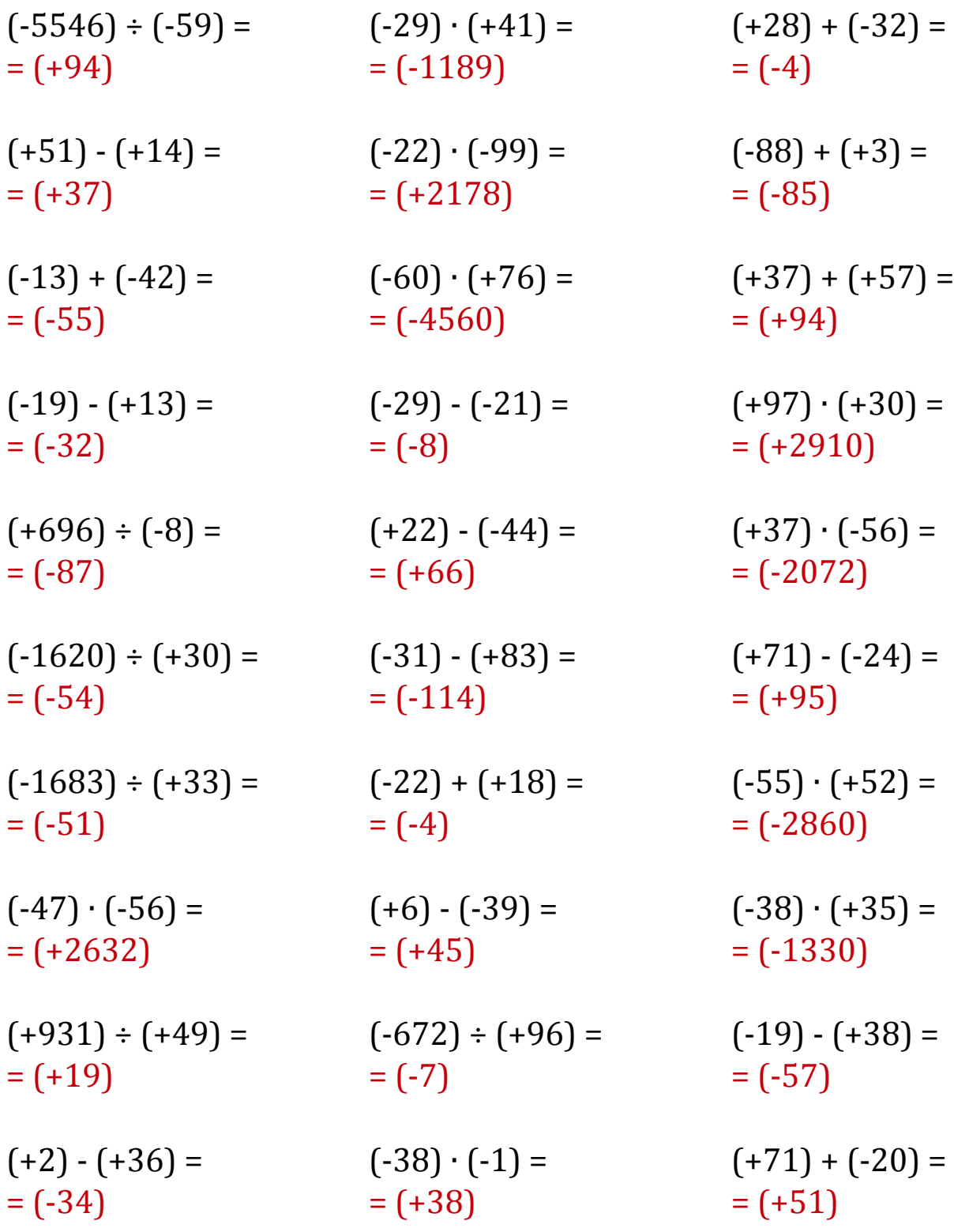

Mathslibres.com